МИНИСТЕРСТВО НАУКИ И ВЫСШЕГО ОБРАЗОВАНИЯ РОССИЙСКОЙ ФЕДЕРАЦИИ Федеральное государственное автономное образовательное учреждение высшего образования «Казанский (Приволжский) федеральный университет»

> Специализированный учебный научный центр<br>5-назбавравательная шизда шлэрият «IT дина) общеобразовательная школа-интернат«ТТ-лицей»

«Уј верждаю»<br>Директор СУНЦ-КФУ /И.Р. Мухаметов Распоряжение №  $\frac{2\mp}{1}$ от<br>« $\frac{31 \text{ y}}{1}$  (4) от 2023 г. 2023 г.

РАБОЧАЯ ПРОГРАММА КУРСА ВНЕУРОЧНОЙ ДЕЯТЕЛЬНОСТИ «Алгоритмизация <sup>и</sup> программирование» Основное общее образование<br>(7-9 классы, 2 часа)

РАССМОТРЕНО: Кафедра информатика, протокод от «28» августа 2023 г. № 1 /Д.Р.Нафиков/ Руководитель кафедры СОГЛАСОВАНО: (Сакс Заместительдиректорапо УР ПРИНЯТО: / И.П. Багаутдинова/ Педагогический совет, протокол от «31» августа 2023 г. №

## **Программа курса внеурочной деятельности «Алгоритмизация и программирование»**

#### **Пояснительная записка**

Программа рассчитана на три года обучения. В рамках школьного курса программирование на языках высокого уровня изучается обзорно. За отведенное количество часов невозможно сформировать стойкие навыки решения задач с помощью одной из систем программирования. Специфика учения детей в старшей школе и далее в вузовском образовании предполагает владение обучающимися всеми возможными технологиями решения информационных задач с помощью компьютера. А потому для успешности наших выпускников в обучении необходимо предоставить им возможность освоить технологию программирования на одном из языков высокого уровня.

Учитывая размытость границ научной области информатики и невозможность в рамках школьной программы осветить весь спектр ее направлений, актуальной представляется разработка данной программы, обусловлена так же тем, что в ЕГЭ большую часть заданий – это задания на умение программировать. Ученики успешно осваивающие данный курс могут участвовать на олимпиадах по программированию.

## **Планируемые результаты** курса:

• Познакомить учащихся с ролью программного обеспечения и его видами.

• Сформировать целостное представление об организации данных для эффективной алгоритмической обработки.

• Развитие логического мышления.

• Реализация математических способностей учащихся в ходе составления программ на языке программирования.

Углубленное изучение языков Python и C++

#### **Количество часов по годам обучения**

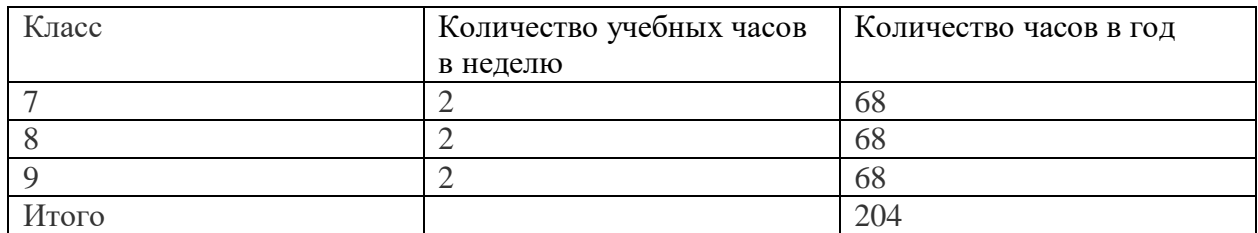

## **Содержание учебного курса «Алгоритмизация и программирование» 7 класс**

Стиль кода.

o Выбор имен переменных (осмысленность, слишком длинные или слишком короткие имена, венгерская нотация).

- o Комментарии.
- o Форматирование (разные стили: пробелы и табуляции).
- o Константы.
- Пелые числа.
	- o Деление нацело и остаток. Получение *k*-ой цифры числа.

o Обмен двух целочисленных переменных (через дополнительную переменную, сложением).

- o Обнуление переменных и целочисленной переполнение.
- o Int64.
- Условный оператор.
	- o Конструкции if-then и if-then-else.
- o Вложенные условные операторы.
- o Объединение условий (and, or, not).
- $\circ$  Оптимизация логических выражений компилятором (false and X, true or Y).
- o Оператор Case.
- Циклы и последовательности без массивов.
	- o Замена всех отрицательных чисел положительными, равными им по модулям.
	- o Поиск количества чётных и нечётных.
- Одномерные массивы.
	- o Ввод и вывод.
	- o Перестановка элементов в обратном порядке.
	- o Вывод массива задом-наперед без перестановки элементов в нём.
	- o Циклический сдвиг.
	- o Добавление и удаление элементов со сдвигом.
- Двумерные массивы.
	- o Ввод и вывод.
	- o Независимость индексации от визуального представления.
	- o Квадратная матрица. Главная и побочная диагонали.
	- o Нумерация клеток по вертикали и горизонтали.
		- Получение номера клетки по её координатам формулой.
		- Получение координат по номеру формулой.

- Линейный поиск.
	- o Простой вывод для каждого элемента ("YES" или "NO").
	- o Флаг (вывод только тогда, когда элемент был найден).
	- o Идём по массиву, пока не найден искомый элемент (while).
	- o Барьерный элемент (добавление искомого элемента в конец массива, чтобы отсечь случай, когда он не был найден).
	- o Поиск по заданному свойству.
	- o Поиск ближайшего к заданному (например, по модулю разницы).
	- o Поиск второго по величине элемента за один проход.
	- o Массив, замкнутый в кольцо и его обход.
- Работа с файлами.
	- o Основные операции: открытие/закрытие, считывание и запись.
	- o Считывание до конца файла/строки (eof, eoln).
- Сортировка пузырьком.
- Сортировка выбором максимального элемента.
- Сортировка подсчётом.
- Понятие сложности алгоритма. Линейные и квадратичные алгоритмы.
- Деление нацело в математике. Отличия от деления нацело в большинстве ЯП.
- Некоторые свойства делимости.
- Поиск всех делителей числа перебором от 1 до *N*.
- Пары делителей, обратные делители. Поиск делителей перебором до
- Почему нельзя искать делители от *N*.
- Наибольший общий делитель и наименьшее общее кратное.
- Алгоритм Евклида.
	- o С вычитанием.
	- o С делением.
- Простые числа.
	- o Проверка на простоту перебором делителей.
	- o Решето Эратосфена.
	- o Взаимно простые числа.
	- o Разложение числа на простые множители.
- Признаки делимости.
	- o Признаки делимости на 2, 5, 10.
	- o Признаки делимости на 4, 8 и 25.
	- o Признаки делимости на 3, 6 и 9.
	- o Признак делимости на 11.
- Процедурное программирование.
	- o Подпрограмма.
	- o Локальные и глобальные переменные.
	- o Формальные и фактические параметры.
	- o Передача параметром по ссылке и по значению.
	- o Отличия функций от процедур.
- Рекурсия.
	- o Общие сведения, реализация точки выхода.
	- o Факториал. Реализация подсчёта циклом и рекурсивная реализация.
	- o Алгоритм Евклида.
	- o Числа Фибоначчи. Почему не стоит реализовывать их вычисление рекурсивно.
- Типы данных: символы и строки.
- Типы данных: записи и множества.
- Дата и время. Число дней в месяце, високосные года.
- Позиционные системы счисления.
	- o Перевод из десятичной системы счисления в *p*-ичную.
	- o Перевод из *p*-ичной системы счисления в десятичную.
	- o Перевод из *p*-ичной системы счисления в *q*-ичную через десятичную.
	- o Перевод из *p*-ичной системы счисления в *q*-ичную, где *p* и *q*  степени 2.
	- o Арифметические операции в различных системах счисления.
- Римская система счисления.
- Основные понятия булевой логики (высказывание и его истинность).
- Основные логические операции (отрицание, конъюнкция, дизъюнкция, импликация, эквиваленция, исключающее "или").
- Булевы тождества и их проверка. Таблицы истинности.
- Законы булевой логики (свойства логических операций).
- Представление целых чисел в памяти компьютера. Битовые операции над целыми числами и их применения.
- Графы. Вершины и ребра, степень вершины, понятия смежности и инцидентности.
- Связность графа. Подграф. Компонента связности.
- Лемма о рукопожатиях и её доказательство (число людей, сделавших нечётное количество рукопожатий

— чётно).

- Деревья, циклы, мосты, точки сочленения.
- Ориентированные графы.
- Петли, кратные ребра.
- Способы хранения графов в памяти компьютера.
	- o Матрица смежности.
	- o Список ребер.
	- o Список смежных вершин.
- Перестановки, размещения, сочетания.
- Перестановки, размещения, сочетания с повторениями.
- Треугольник Паскаля.
- **9 класс**
	- Линейные структуры данных
	- Сортировки
- Поиск элементов в массиве
- Динамическое программирование
- Комбинаторика
- Теория графов

# **Тематическое планирование**

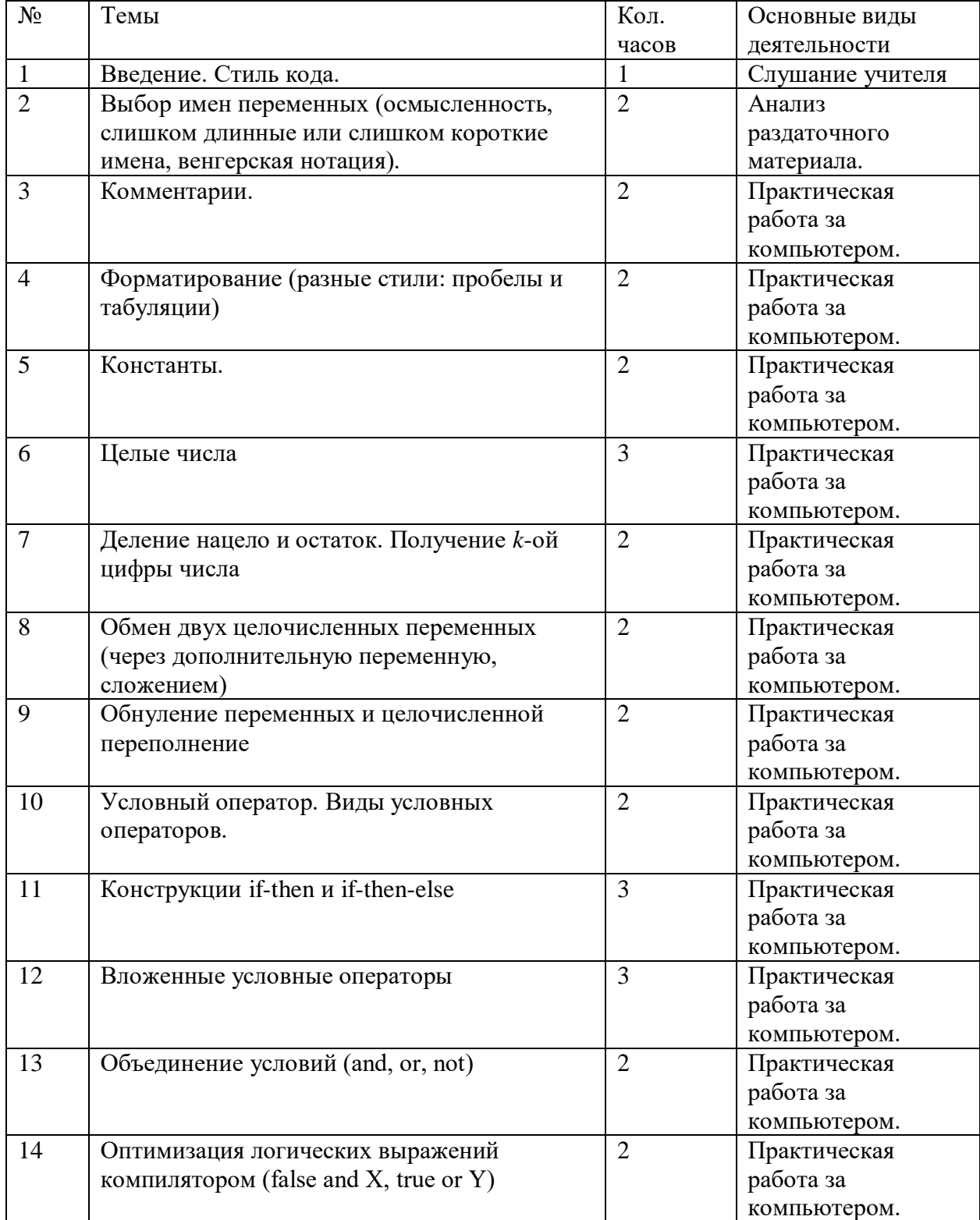

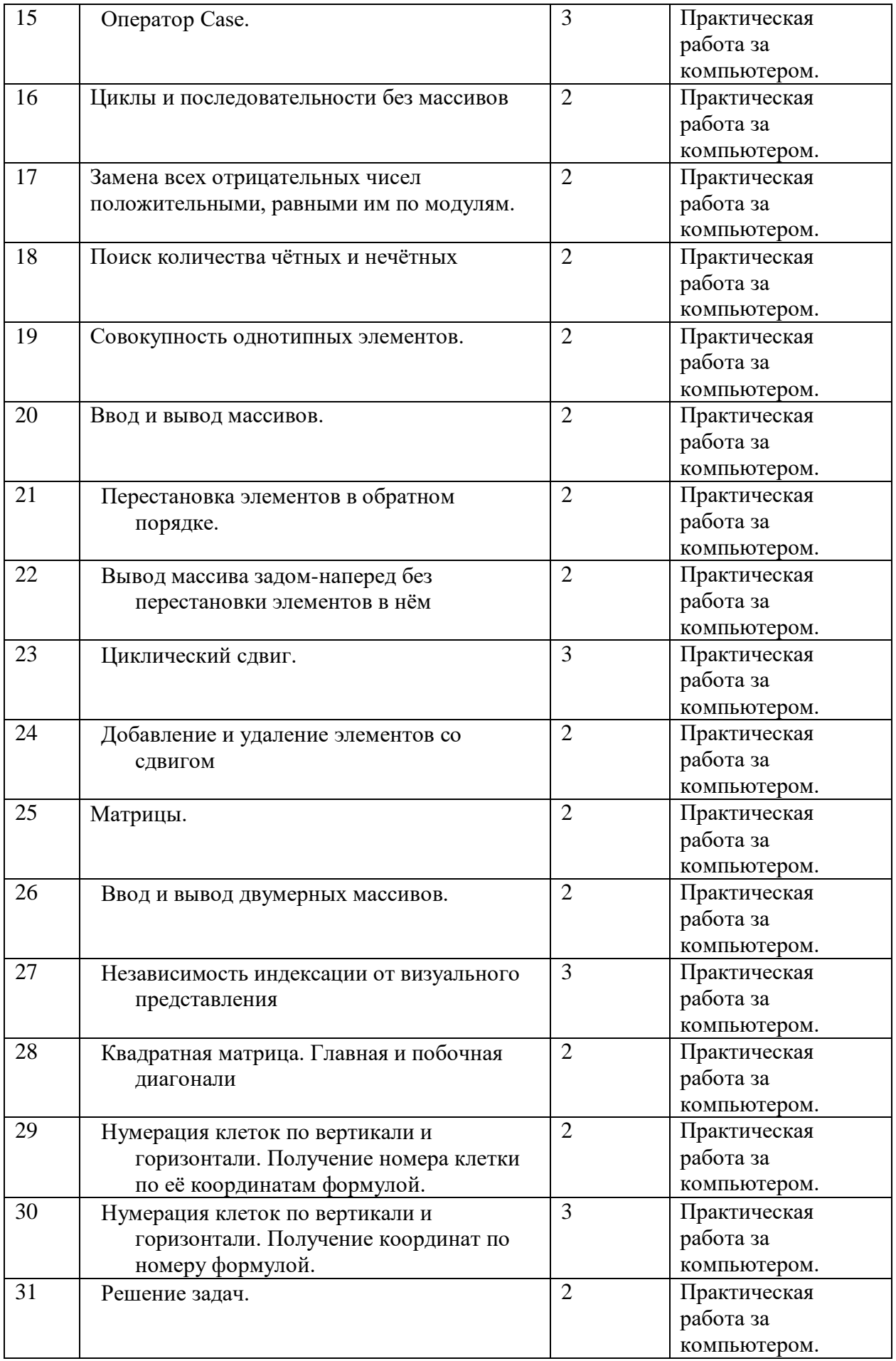

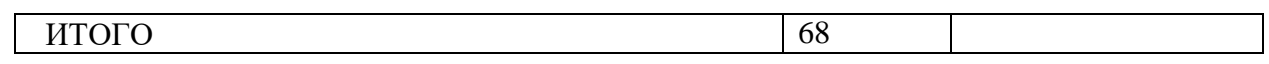

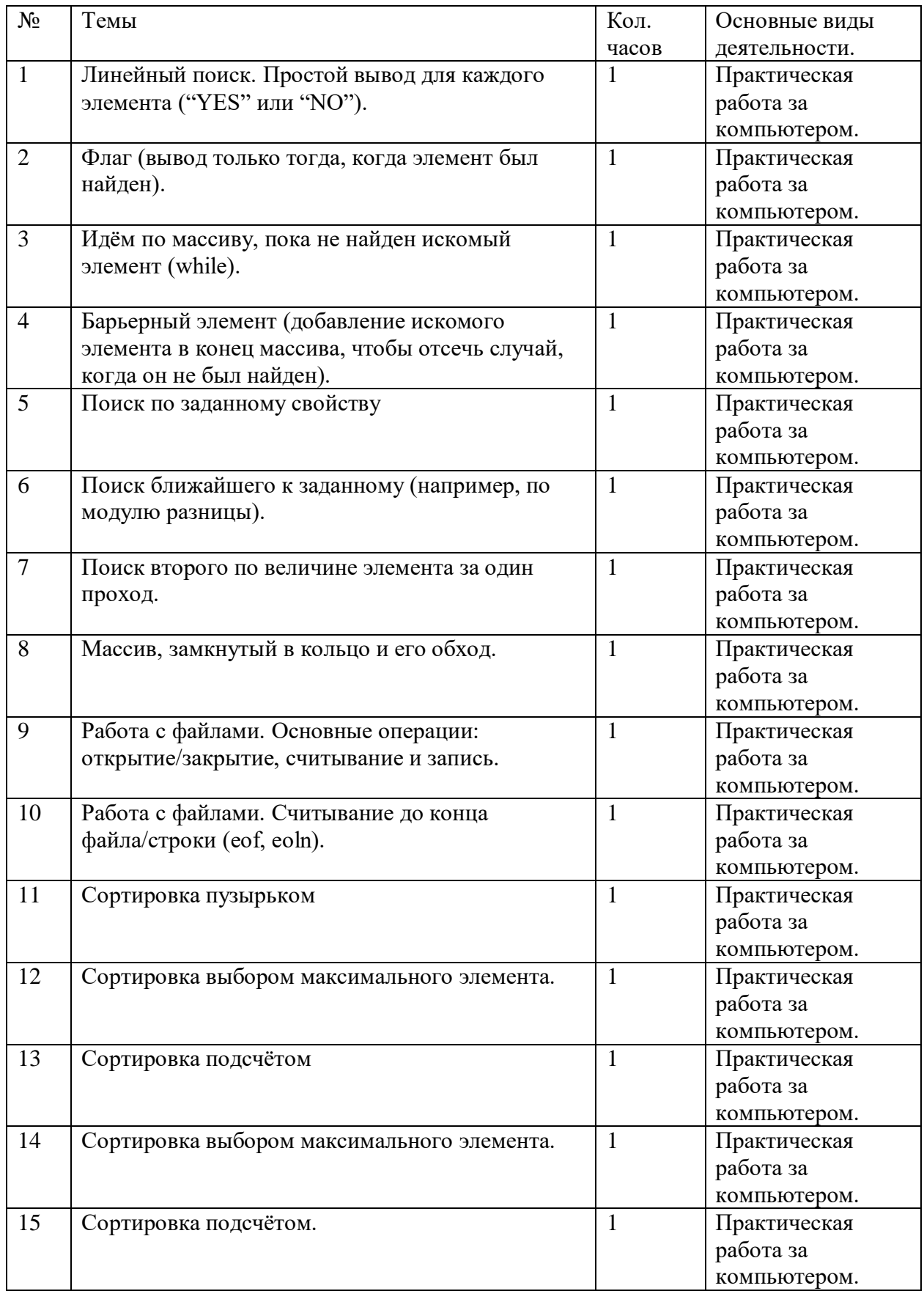

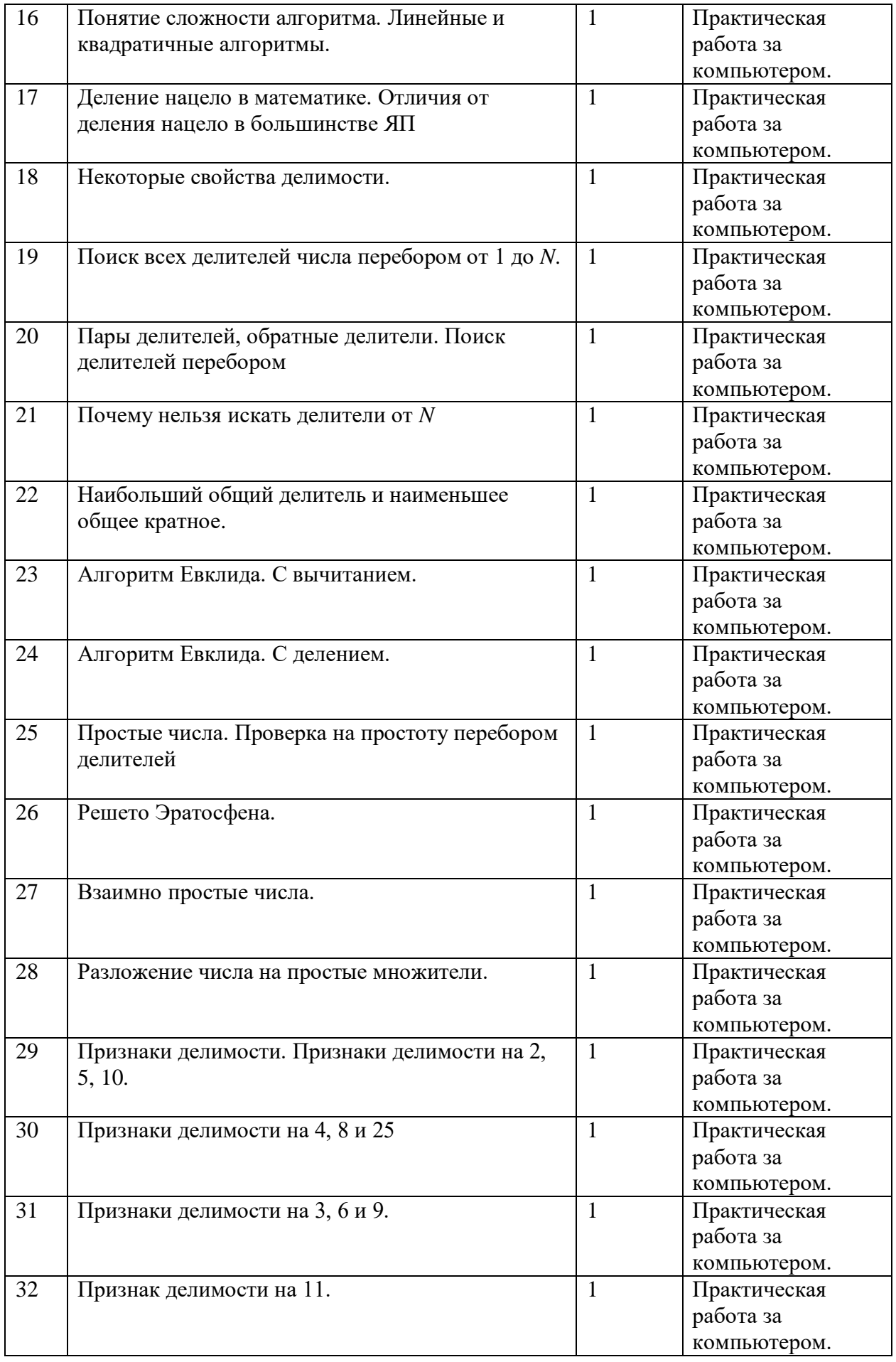

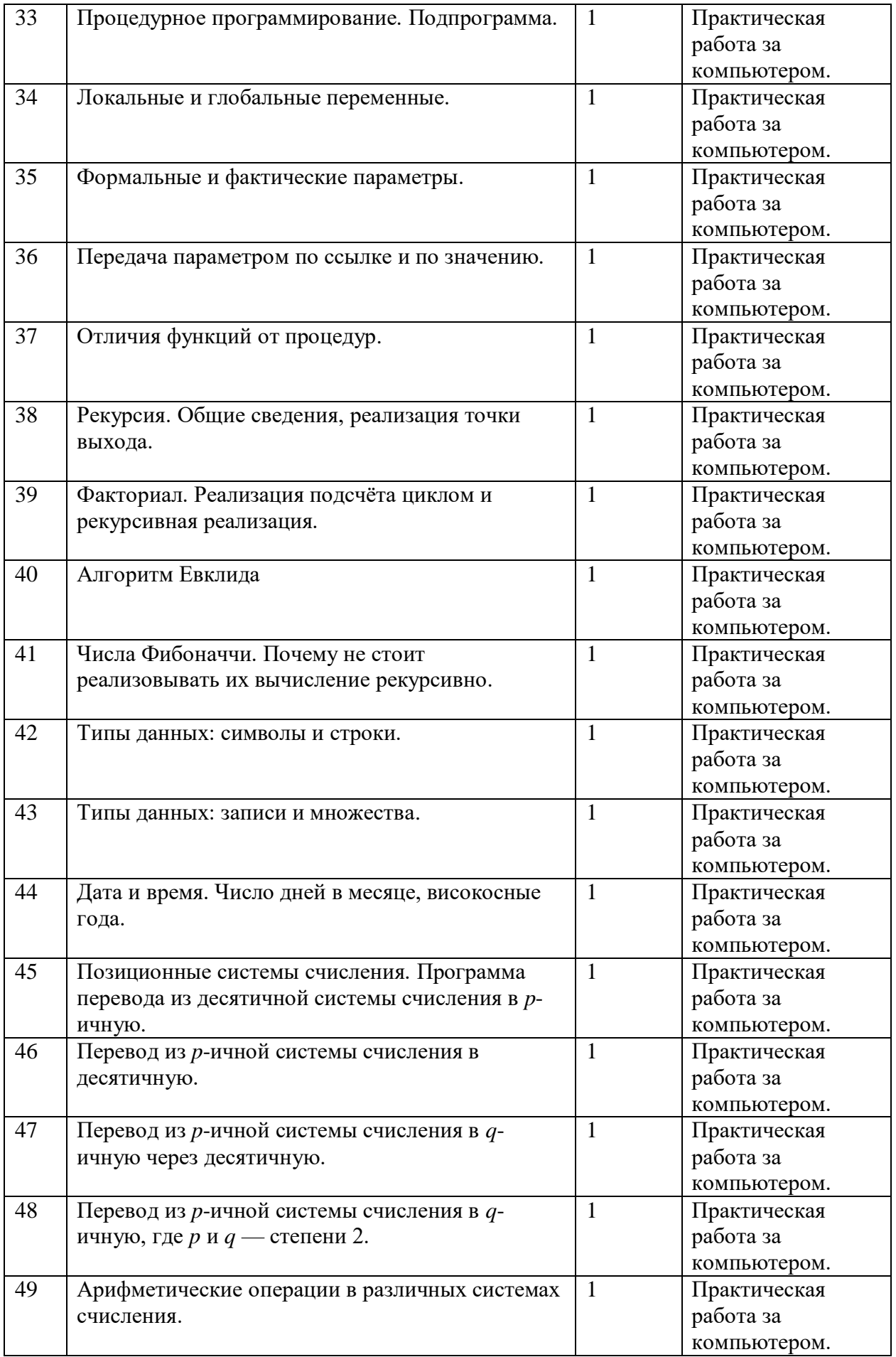

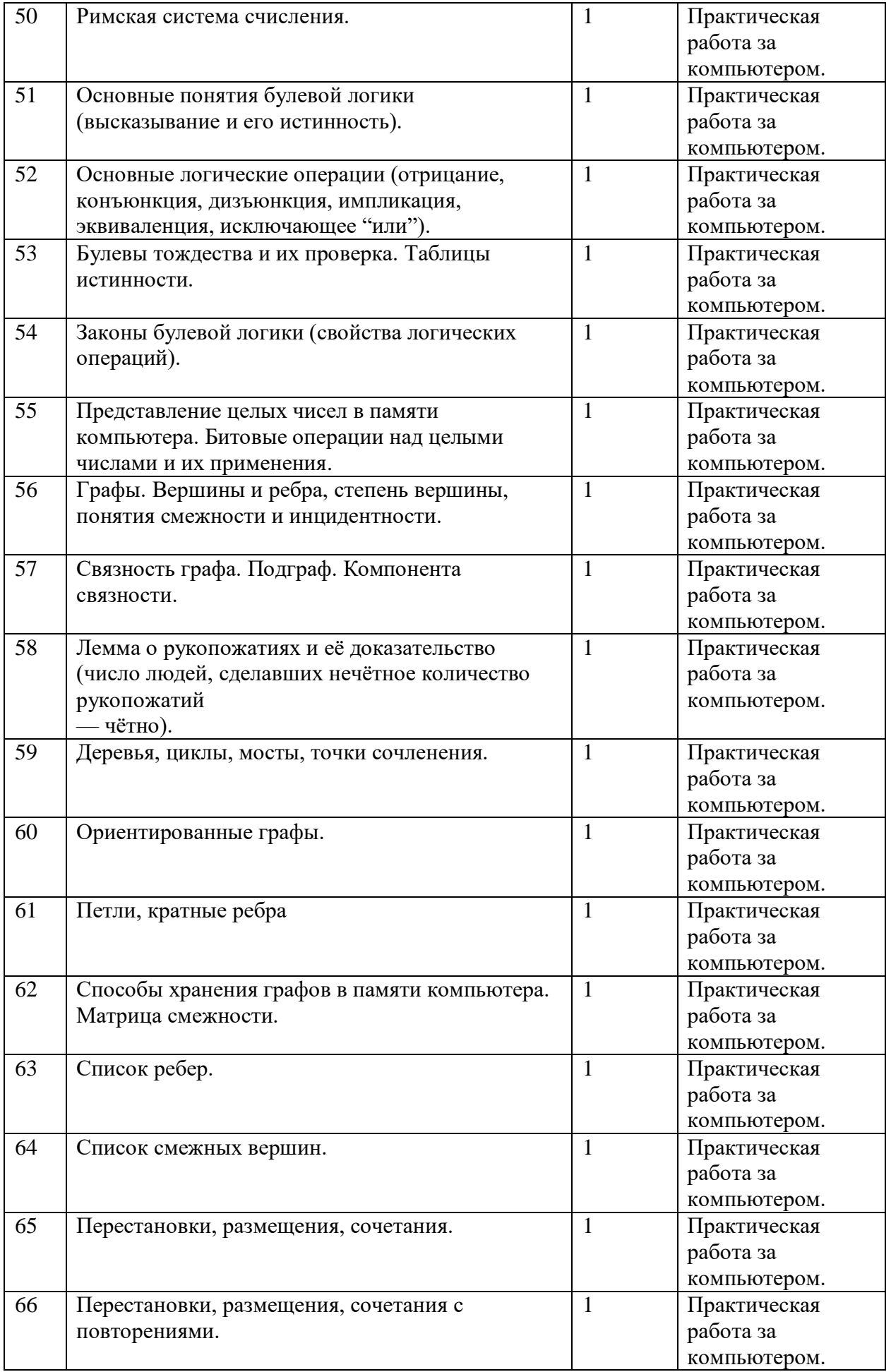

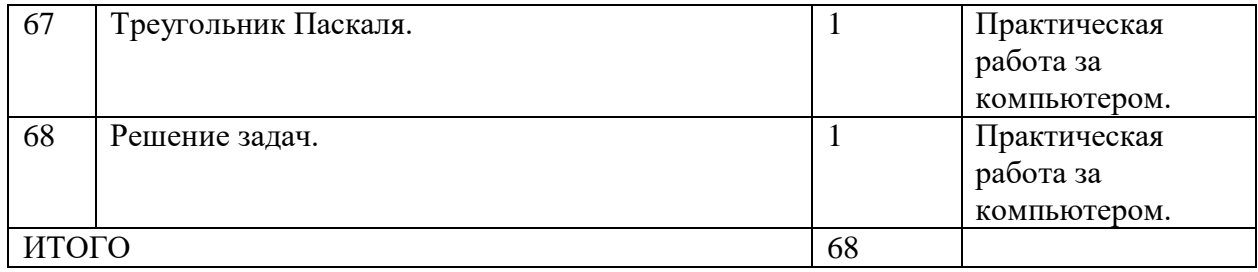

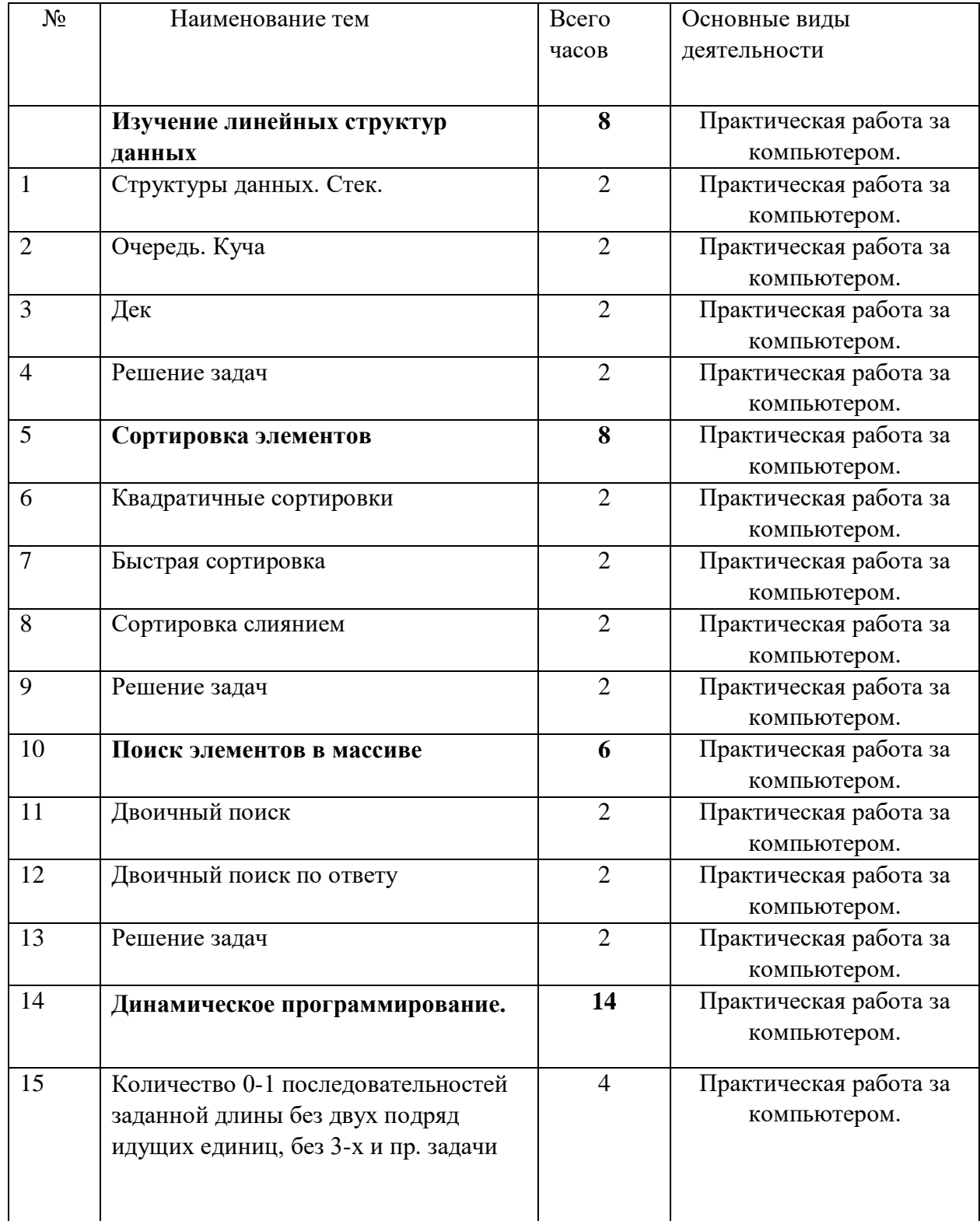

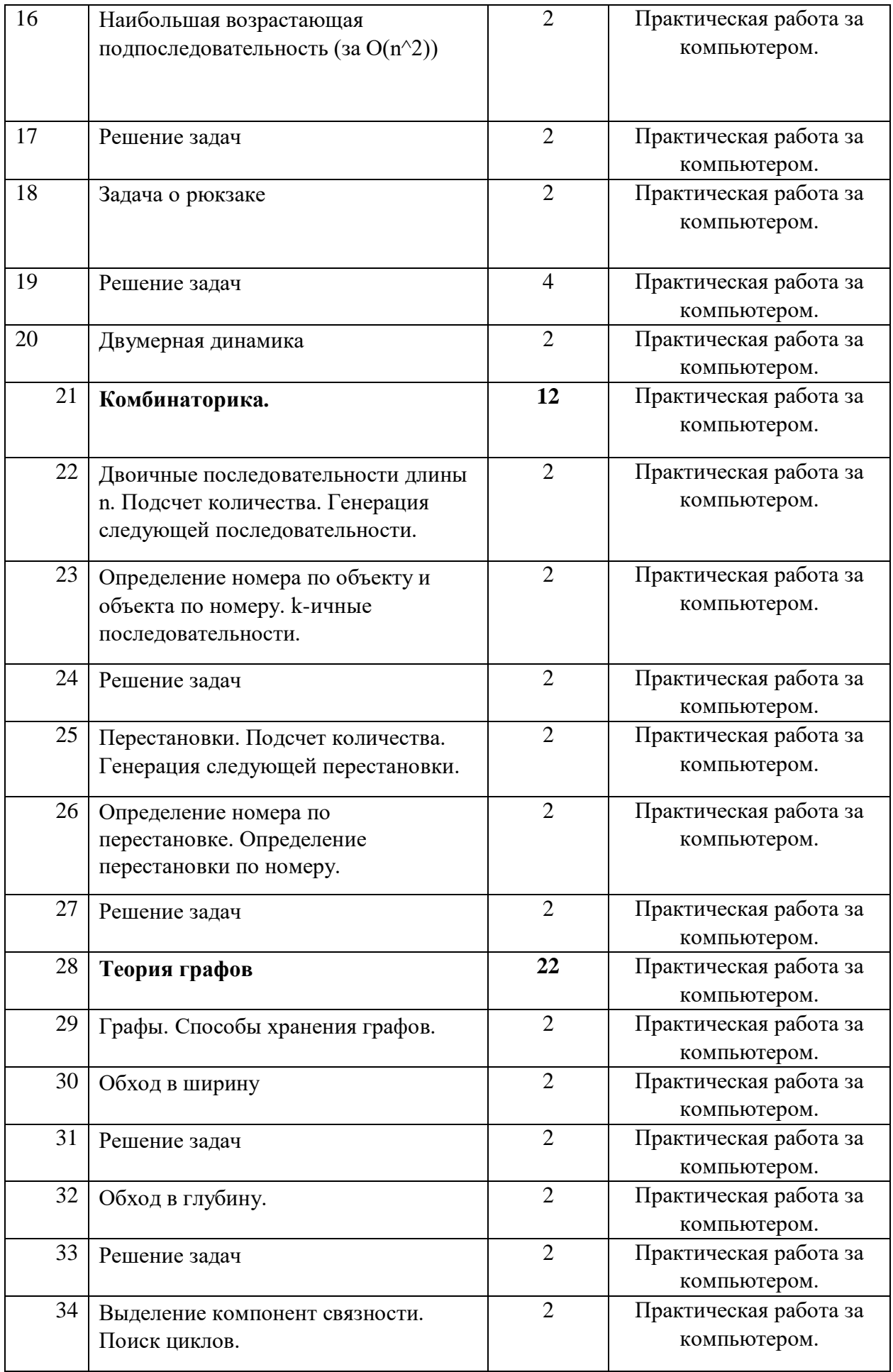

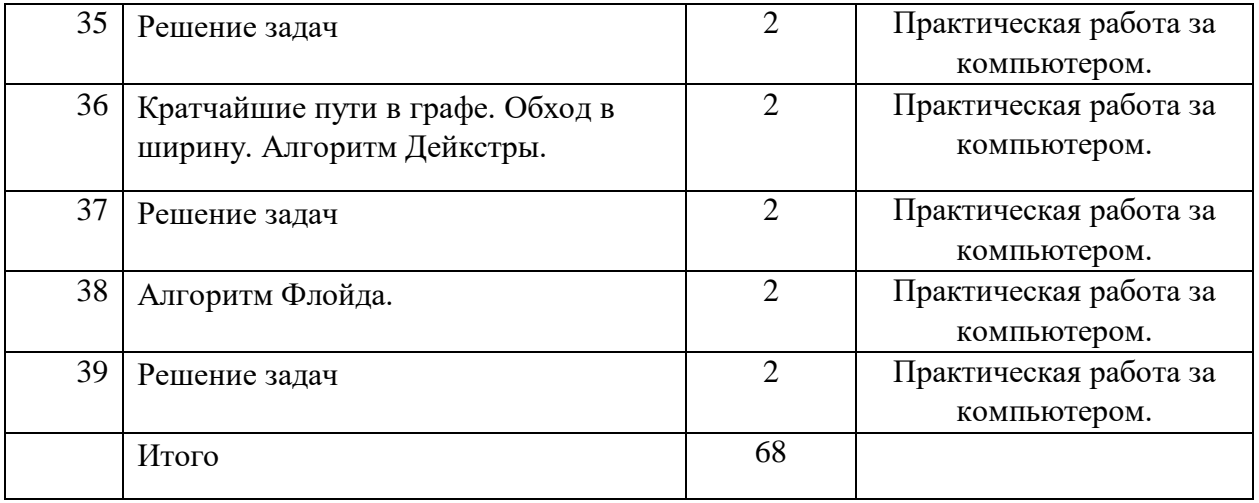